# ROOT Batch Generator for training Machine Data Analysis Framework Learning models from ROOT datasets

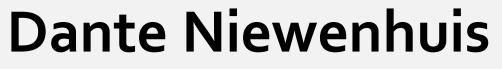

University of Amsterdam d.niewenhuis@hotmail.com

### Lorenzo Moneta

CERN lorenzo.moneta@cern.ch

#### Introduction

Generating batches from data is a vital part of many Machine Learning processes. However, ROOT doesn't have an easy way to get batches from a ROOT file. In this work we propose RBatchGenerator, a BatchGenerator build on top of the RDataFrame data structure.

## **Common Approach**

Most batch generators follow the following steps:

1. Define a method to get data from event *i*.

CERN

2. Create batches of data by traversing the indices randomly.

## RDataFrame provides extensive tools such as

#### **Goals:**

- **Performance** should be similar to popular AI tools.  $\bullet$
- The BatchGenerator should be able to scale to large file sizes.  $\bullet$
- It should be *easy to use*.

easy data filtering and defining of new columns. However, because in ROOT events are read sequentially, the classic approach is unviable.

## Our Approach

RBatchGenerator consists of two steps:

- 1. Chunking: Load the next chunkSize rows from the data file into the RTensor.
- *Batching:* Create batches of *BatchSize* from 2. the Chunk of data. The batches consist of random entries from the Chunk. The batches can be returned in different types.

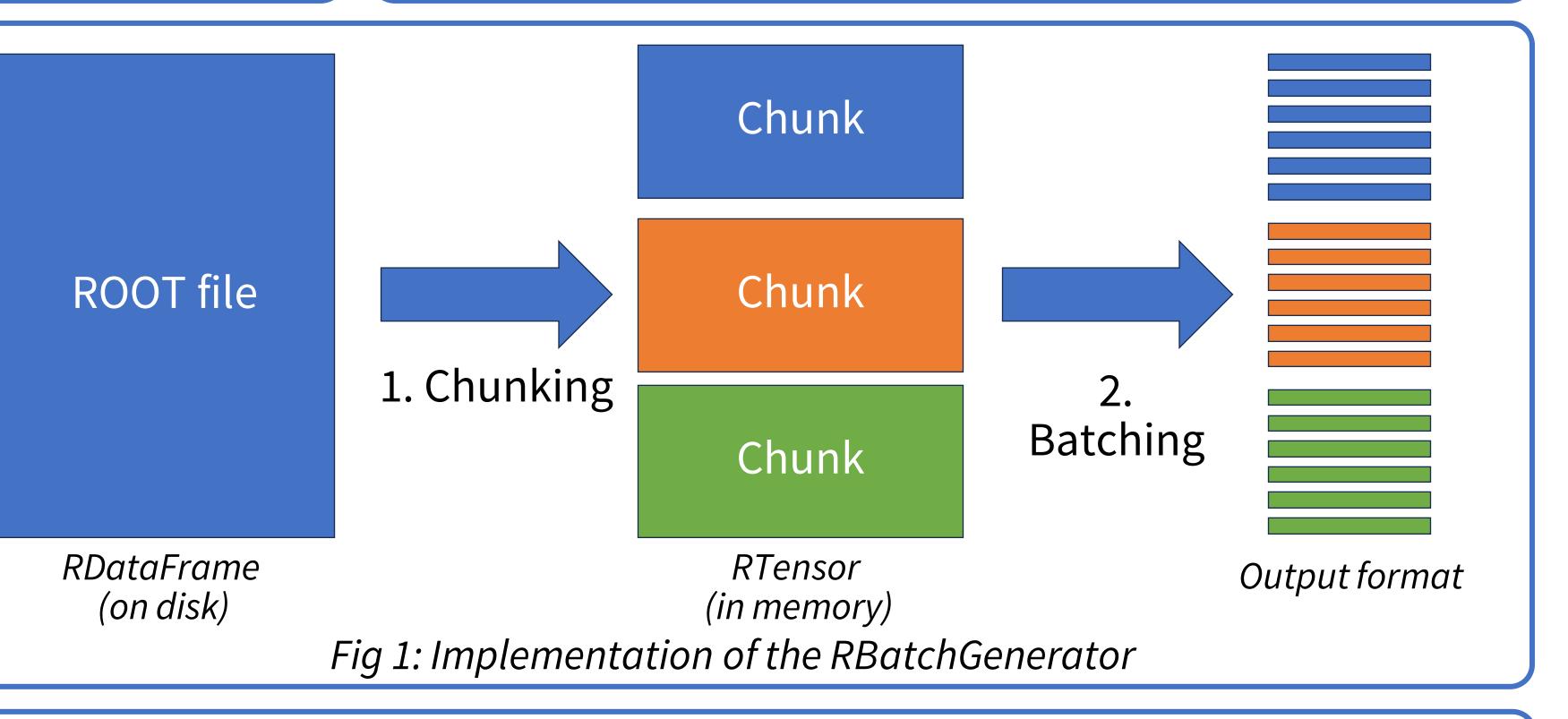

#### Parallel

14 -

Loading Chunks takes significantly longer than loading batches.

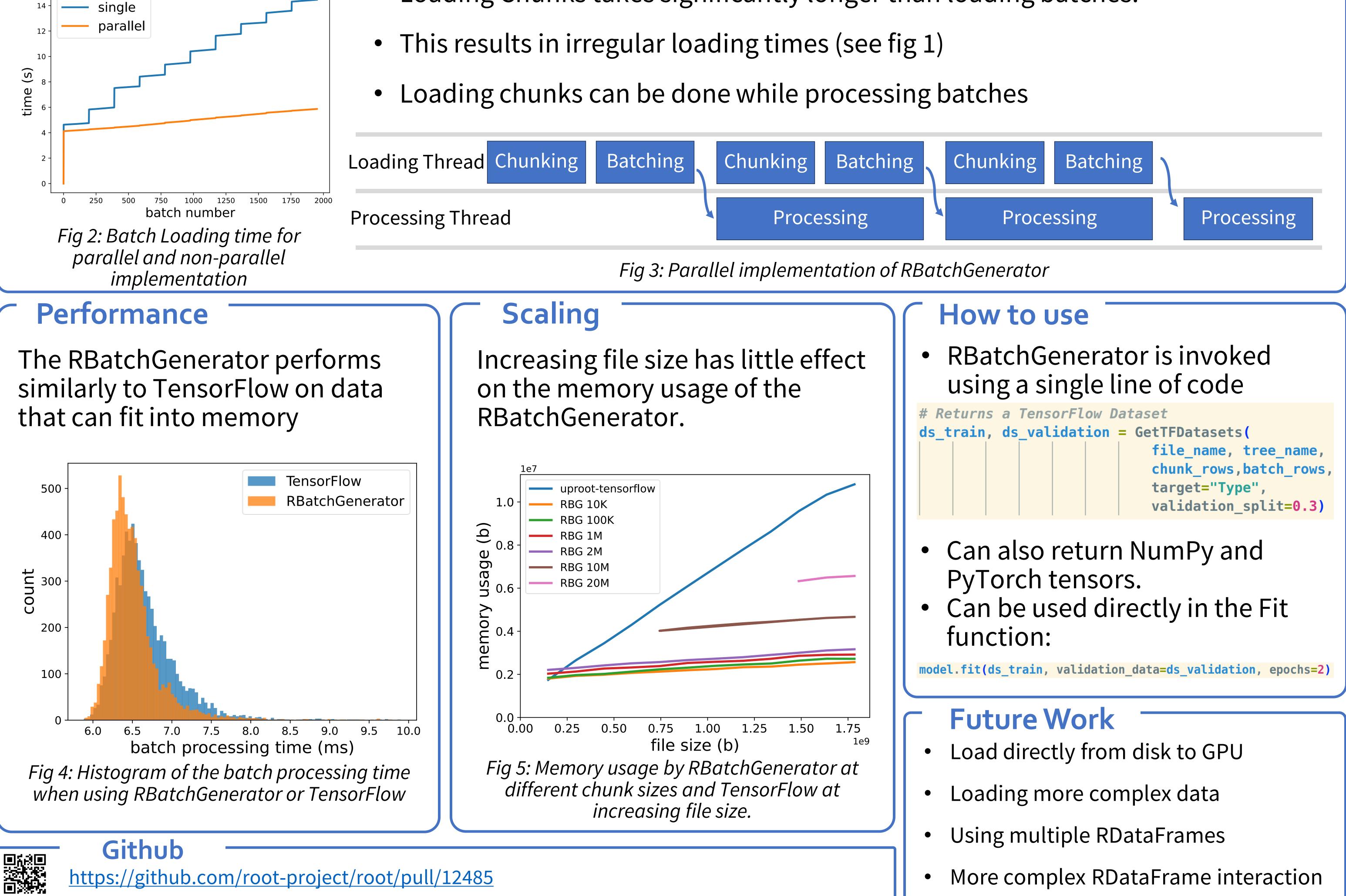

- More complex RDataFrame interaction

https://github.com/root-project/root/pull/12485